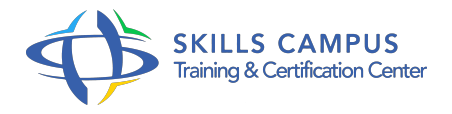

# AutoCAD Electrical, conception de schémas électriques

### -Réference: **BPC-136** -Durée: **3 Jours (21 Heures)**

### **Les objectifs de la formation**

- Découvrir les fonctionnalités de conception du système de commandes électriques avec AutoCAD® Electrical
- Réaliser un schéma avec ses composants
- Concevoir un circuit et ajouter des textes descriptifs
- Dessiner un panneau avec ses composants
- Générer des rapports

# **A qui s'adesse cette formation ?**

#### **POUR QUI :**

Responsables, architectes, ingénieurs, techniciens, dessinateurs, concepteurs de dessins en bureaux d'études impliqués dans la réalisation et la modification de plans.

## **PRÉREQUIS :**

- Bonnes connaissances d'un système d'exploitation graphique.
- **•** Expérience requise.

### **Programme**

- **Introduction**  $\bullet$ 
	- o Menu Application.
	- Barre d'outils d'accès rapide.
	- Ruban, onglets et groupes de fonctions.

### **Bases des projets**

- Les normes.
- Utilisation des gabarits et sélection pour un nouveau dessin.
- Ajout de dessin et de sa description au projet.
- o Insertion de fils monophasés et découpe de fils.
- **Utilisation des composants schématiques**
	- <sup>o</sup> Insertion d'un composant père.

#### **Programme**

- <sup>o</sup> Insertion de symboles.
- Modification et liaison de composants.
- o Insertion/modification d'un contact.
- Connexion de composants à l'aide de fils.

#### **Les circuits**

- Extension de la liaison triphasée.
- Création et insertion d'un circuit moteur.
- <sup>o</sup> Insertion d'un sectionneur à fusibles tripolaire.
- Insertion du circuit de bobine de démarreur du moteur sur le schéma de commande.

#### **API**

- <sup>o</sup> Insertion d'un diagramme Ladder monophasé dans des dessins et insertion de modules API.
- o Suppression de barreaux de diagramme Ladder.
- <sup>o</sup> Insertion d'un interrupteur de fin de course.
- <sup>o</sup> Insertion de bornes.
- Annotation de descriptions d'E/S API.
- Ajout d'un texte descriptif.

#### **Numéros d'équipotentielles**

- Association des signaux sources et destination aux fils neutres.
- <sup>o</sup> Insertion automatique de numéros d'équipotentielles.
- Utilisation de calques de fils.
- Modification des affectations de calques des fils.

#### **Présentation du panneau**

- o Insertion de composants du panneau.
- Création d'une affectation de catalogue pour un encombrement automatique.
- o Insertion manuelle de l'encombrement de réinitialisation du système et du voyant.
- Modification, déplacement des attributs.
- o Insertion d'une plaque signalétique.

#### **Génération de rapports**

- Génération de rapports sur les nomenclatures.
- o Insertion de tables de nomenclature.

Exportation de la nomenclature dans Excel.

$$
\mathscr{C}
$$

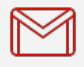

(+212) 5 22 27 99 01 (+212) 6 60 10 42 56 Contact@skills-group.com

 Nous sommes à votre disposition : De Lun - Ven 09h00-18h00 et Sam 09H00 – 13H00

 Angle bd Abdelmoumen et rue Soumaya, Résidence Shehrazade 3, 7éme étage N° 30 Casablanca 20340, Maroc